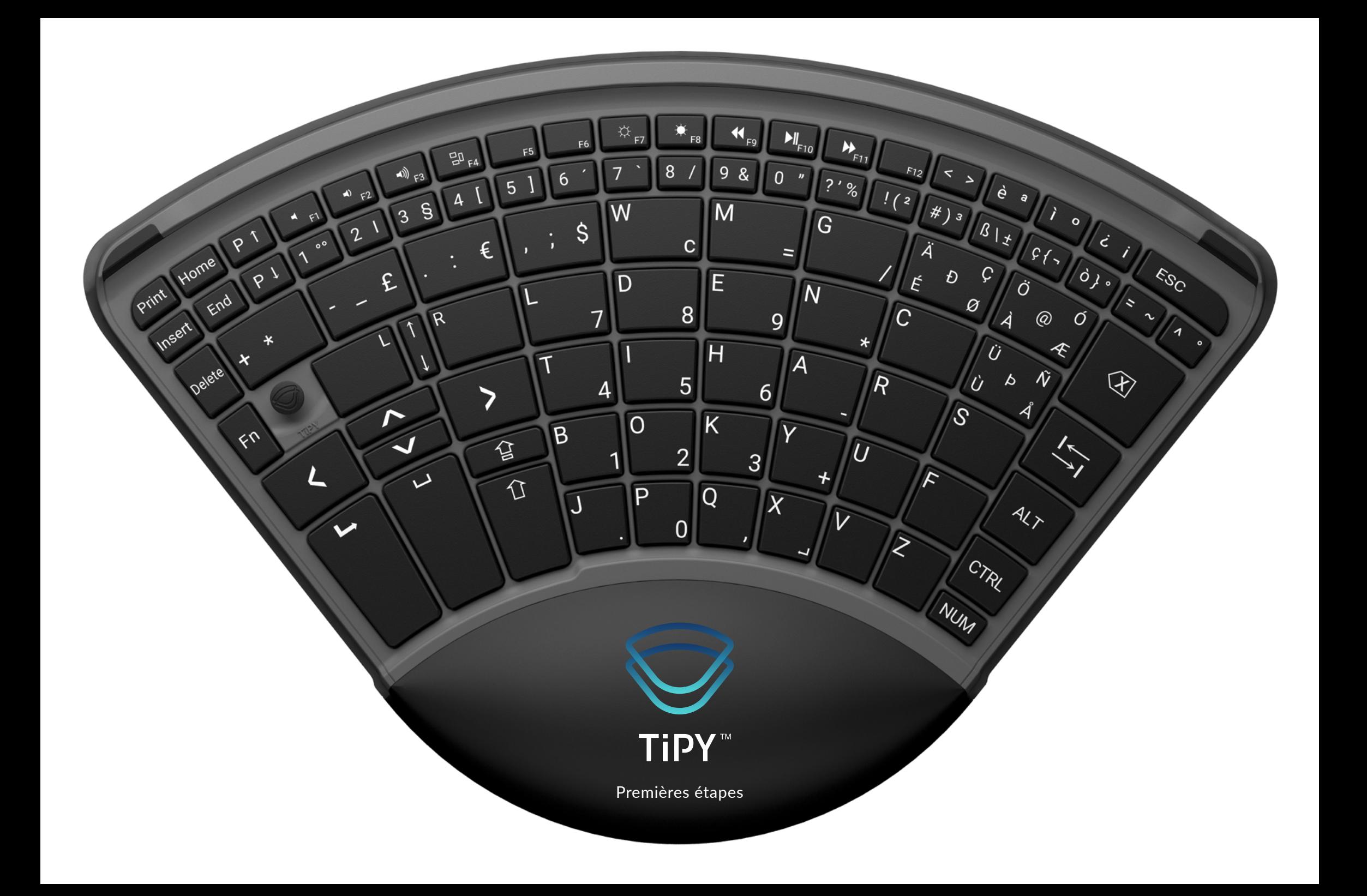

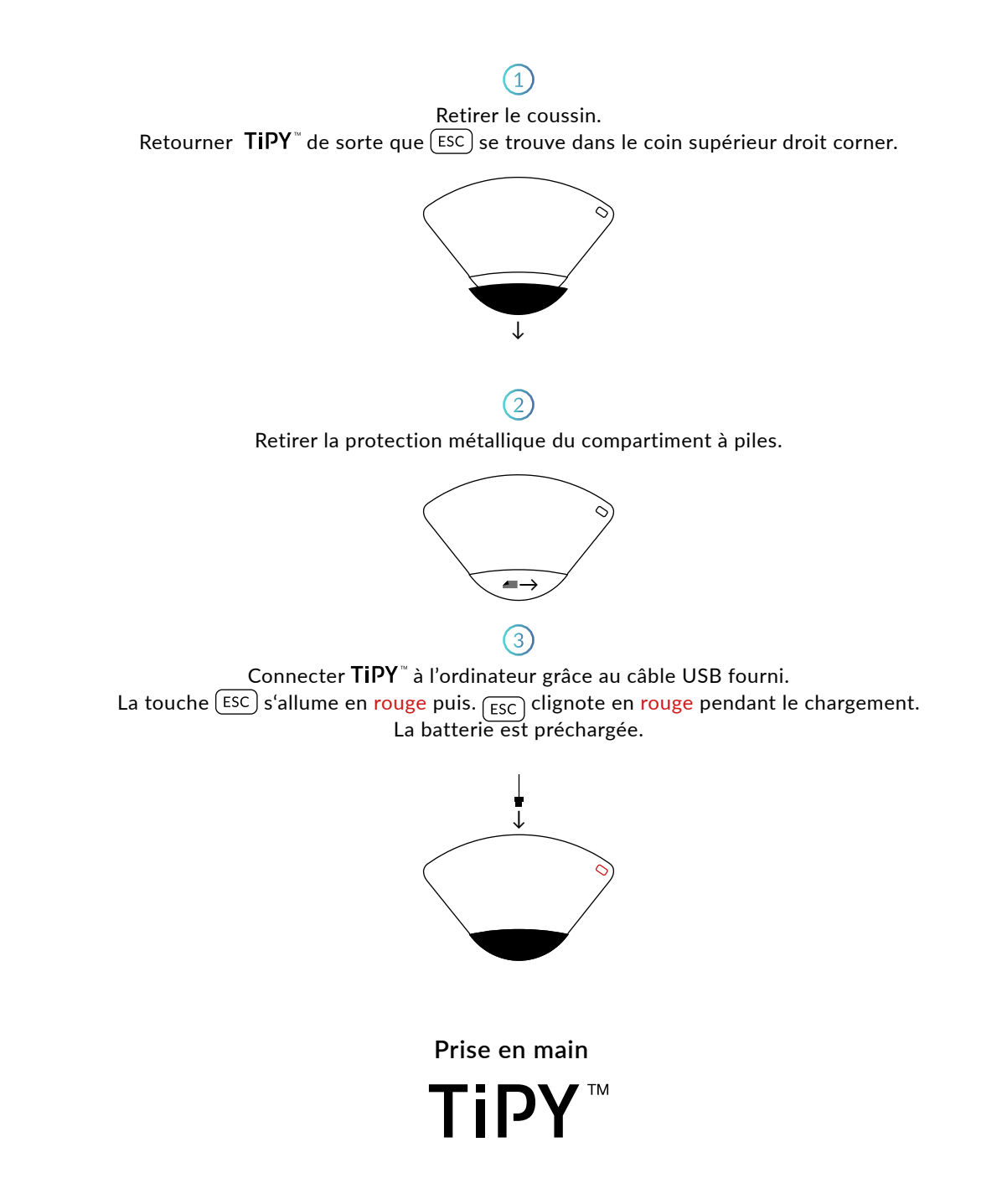

Appuyer sur  $(Fn) + (+)$ .  $F_{\text{en}}$  clignote rapidement en vert. Appuyer ensuite sur  $\mathbb{R}^{\mathbb{Q}}$  pour les produits Apple. La lumière LED du coussin pour la paume de la main s'allume en vert.

 $M_{F10}$ 

 $\Omega$  $\overline{u}$ 

 $=$ 

 $\overline{9}$ 

 $\overline{6}$ 

 $\mathbf{3}$ 

 $\overline{\chi}$ 

 $P_{F11}$ 

 $\frac{1}{2}$ 

 $\acute{\cal{E}}$ 

 $\overline{C}$ 

 $\star$ 

 $\overline{U}$ 

 $\star$ 

 $R$ 

 $#)$  3

Đ

è

 $\circ$ 

 $\sigma$ 

 $\mathcal{C}_{\mathcal{L}_{\gamma}}$ 

 $\circledR$ 

 $\hat{\mathcal{N}}$ 

€

 $\overline{\phantom{a}}$ 

 $\checkmark$ 

Ö

 $\overrightarrow{A}$ 

 $\Delta$ 

A

 $44$ 

Ü

 $\vec{c}$ 

 $\sim$ 

 $\bigcirc$ 

 $\phi_{\lambda}$ .

 $\epsilon_{\mathcal{S}_{\mathcal{C}}}$ 

 $\begin{array}{c|c} \mathcal{B} & \mathcal{F} \\ \end{array}$ 

 $\mathcal{C}$ 

 $\varnothing$ 

Ù

CTRL

**NUM** 

 $\overline{\mathcal{S}}$ 

 $\overline{\mathcal{L}}$ 

 $\overline{\mathcal{E}}$ 

 $? \cdot 2$ 

G

 $\overline{N}$ 

 $\overline{A}$ 

F<sub>9</sub>

9  $\boldsymbol{\delta}$ 

M

E

 $\overline{\mathsf{H}}$ 

 $\overline{\mathsf{K}}$ 

 $\overline{Q}$ 

8

 $\mathbf{C}$ 

 $\bf 8$ 

 $\overline{5}$ 

 $\overline{2}$ 

 $\overline{0}$ 

 $Ff$ 

 $\varsigma$ 

7

W

 $\overline{D}$ 

 $\overline{O}$ 

 $\overline{D}$ 

 $6\phantom{a}$ 

 $\overline{B}$ 

J

F<sub>5</sub>

 $5<sup>1</sup>$ 

 $20F4$ 

 $\Delta$ 

€

7

 $\begin{picture}(20,5) \put(0,0) {\line(1,0){10}} \put(15,0) {\line(1,0){10}} \put(15,0) {\line(1,0){10}} \put(15,0) {\line(1,0){10}} \put(15,0) {\line(1,0){10}} \put(15,0) {\line(1,0){10}} \put(15,0) {\line(1,0){10}} \put(15,0) {\line(1,0){10}} \put(15,0) {\line(1,0){10}} \put(15,0) {\line(1,0){10}} \put(15,0) {\line(1,0){10}} \put(15,0) {\line(1,$ 

 $\begin{picture}(20,5) \put(0,0){\dashbox{0.5}(5,0){ }} \thicklines \put(0,0){\dashbox{0.5}(5,0){ }} \thicklines \put(0,0){\dashbox{0.5}(5,0){ }} \thicklines \put(1,0){\dashbox{0.5}(5,0){ }} \thicklines \put(1,0){\dashbox{0.5}(5,0){ }} \thicklines \put(1,0){\dashbox{0.5}(5,0){ }} \thicklines \put(1,0){\dashbox{0.5}(5,0){ }} \thicklines \put(1,0){\dashbox{0.5}(5,0){ }} \thicklines \put(1,0){\dashbox{0.5}(5,0$ 

 $3<sup>5</sup>$ 

 $R$ 

£

 $\Gamma$ 

 $\omega$ 

 $\overline{r}$ 

 $\overline{2}$  $\mathcal{L}_{\mathcal{L}}$ 

 $\circ$ 

 $\mathsf L$ 

 $\blacktriangledown$ 

 $\Delta$ 

O

Home

End

Delete

Print

Insert

...  $[Pr]$  pour les produits Windows, Linux ou Android. La lumière LED du coussin pour la paume de la main est éteinte.  $\bigcirc$ 

Choisir le système d'exploitation.

Appuyer sur  $\overline{Fn}$  +  $\overline{(+)}$ .  $\overline{F_n}$  clignote rapidement en vert. Pour sélectionner la langue souhaitée, appuyer ensuite sur:

 $(D) + E$  Allemand  $E + N$  English  $E + S$  Espagnol  $\overline{F}$  +  $\overline{R}$  Français  $\overline{1}$  +  $\overline{1}$  Italien  $\overline{P}$  +  $\overline{1}$  Portugais  $\overline{N}$  +  $\overline{L}$  Hollandais  $\overline{S}$  +  $\overline{V}$  Suédois  $\overline{F}$  +  $\overline{I}$  Finlandais  $\begin{bmatrix} D \end{bmatrix}$  +  $\begin{bmatrix} A \end{bmatrix}$  Danois  $\begin{bmatrix} N \end{bmatrix}$  +  $\begin{bmatrix} O \end{bmatrix}$  Norvégien  $\begin{bmatrix} I \end{bmatrix}$  +  $\begin{bmatrix} S \end{bmatrix}$  Icelandais

☆

W

 $\overline{D}$ 

 $\overline{O}$ 

 $\overline{D}$ 

F6

 $\varsigma$ 

7

 $6\phantom{a}$ 

 $\blacksquare$ 

 $\overline{B}$ 

J

 $F5$ 

 $5<sup>1</sup>$ 

 $20F4$ 

 $\Delta$ 

€

7

 $\begin{picture}(20,5) \put(0,0) {\line(1,0){15}} \put(15,0) {\line(1,0){15}} \put(15,0) {\line(1,0){15}} \put(15,0) {\line(1,0){15}} \put(15,0) {\line(1,0){15}} \put(15,0) {\line(1,0){15}} \put(15,0) {\line(1,0){15}} \put(15,0) {\line(1,0){15}} \put(15,0) {\line(1,0){15}} \put(15,0) {\line(1,0){15}} \put(15,0) {\line(1,0){15}} \put(15,0) {\line(1,$ 

 $\begin{picture}(20,20) \put(0,0){\dashbox{0.5}(5,0){ }} \thicklines \put(0,0){\dashbox{0.5}(5,0){ }} \thicklines \put(0,0){\dashbox{0.5}(5,0){ }} \thicklines \put(1,0){\dashbox{0.5}(5,0){ }} \thicklines \put(1,0){\dashbox{0.5}(5,0){ }} \thicklines \put(1,0){\dashbox{0.5}(5,0){ }} \thicklines \put(1,0){\dashbox{0.5}(5,0){ }} \thicklines \put(1,0){\dashbox{0.5}(5,0){ }} \thicklines \put(1,0){\dashbox{0.5}(5,$ 

 $39$ 

 $R$ 

 $2<sup>1</sup>$ 

£

 $\mathbf{\Gamma}$ 

 $\blacktriangledown$ 

 $\omega$ 

 $\overline{\mathbf{r}}$ 

 $\circ$ 

 $\mathsf L$ 

 $\blacktriangledown$ 

 $\Delta$ 

 $P$ 

 $P<sup>1</sup>$ 

Home

End

Delete

Print

Insert

 $\mathbf{H}_{F9}$ 

 $\overline{9}$  $\boldsymbol{\delta}$ 

M

E

 $\overline{\mathsf{H}}$ 

 $\overline{\mathsf{K}}$ 

 $\overline{Q}$ 

 $F8$ 

 $\mathbf{C}$ 

 $\bf 8$ 

 $\overline{5}$ 

 $\overline{2}$ 

 $\overline{0}$ 

 $\overline{8}$ 

 $M_{F10}$ 

 $\overline{0}$  $\boldsymbol{\eta}$ 

 $=$ 

9

 $6\phantom{a}$ 

 $\mathbf{3}$ 

 $\overline{\chi}$ 

 $\bigvee$ <sub>F11</sub>

 $\frac{1}{2}$ 

 $#)$  3

Ð

 $\acute{\mathcal{E}}$ 

 $\overline{C}$ 

 $\star$ 

 $\overline{U}$ 

 $\star$ 

 $R$ 

è

 $\circ$ 

 $\sigma$ 

 $\nearrow$ 

 $\bigvee$ 

 $\mathcal{C}_{f_{\infty}}$ 

 $\circledR$ 

 $\hat{\mathcal{N}}$ 

€

Ö

 $\mathcal{A}$ 

 $\Delta$ 

 $\mathcal{A}$ 

 $46$ 

Û

 $\epsilon$ 

 $\phi_{\lambda}$ .

ï

 $\sim$ 

 $\bigoplus$ 

 $\mathcal{L}_{\mathcal{S}_{\mathcal{O}}}$ 

 $\begin{array}{c|c} \mathcal{B} & \mathcal{B} & \$ 

 $\mathcal{C}$ 

 $\varnothing$ 

Ù

CTRL

**NUM** 

 $\overline{\mathcal{S}}$ 

 $\overline{\mathcal{L}}$ 

 $\overline{\mathcal{E}}$ 

 $? \cdot %$ 

G

 $\overline{N}$ 

 $\overline{A}$ 

Selon la langue sélectionnée, les quatre lumières bleues LEDs s'allument différemment (voir l'étiquette sur le coussin). Choix de la langue.

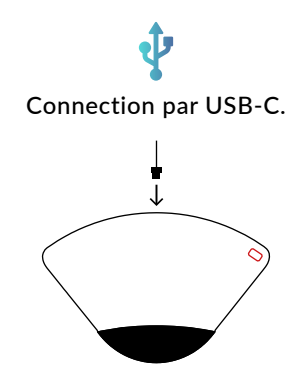

Connecter TIPY" à votre ordinateur avec le câble USB-C fourni.

La touche  $\overline{esc}$  s'allume en rouge. TIPY est connecté à l'ordinateur et se mettra en charge si nécessaire puis ( $\overline{esc}$ ) clignote en rouge pendant le chargement).

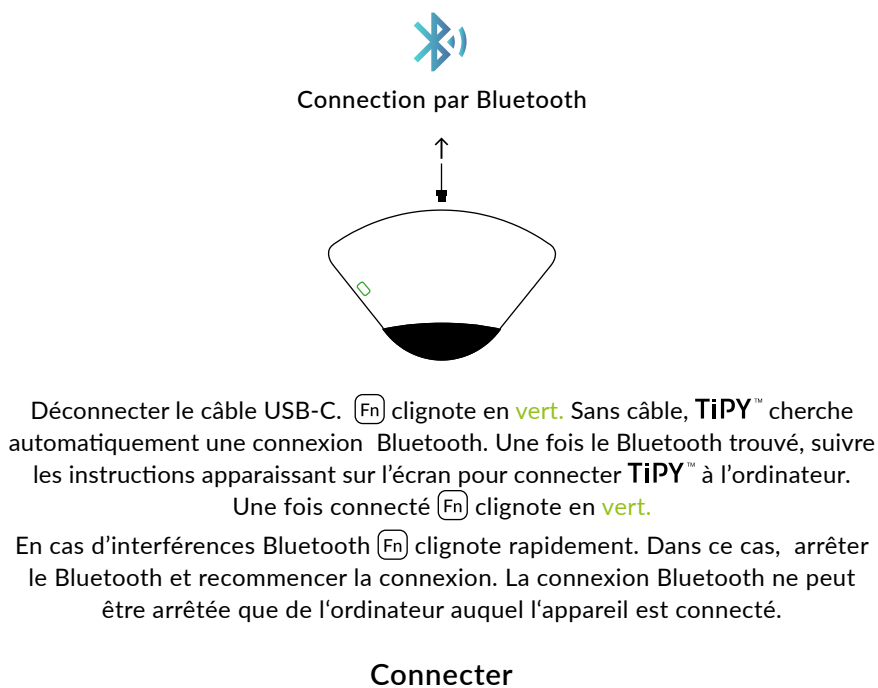

**TiPY à l'ordinateur**

Après un certain temps d'inactivité, TIPY<sup>®</sup> passe en mode veille. Appuyez sur n'importe quelle touche pour en sortir.  $($  ESC $)$  clignote en rouge lorsque la batterie est faible.

TIPY" peut être utilisé tant par les droitiers que par les gauchers. Pour passer de l'un à l'autre, retourner le clavier et replacer le coussinet. TIPY<sup>"</sup> détecte automatiquement quel coté est utilisé et désactive le bas. Le bouton de la souris est toujours placée du côté du pouce.

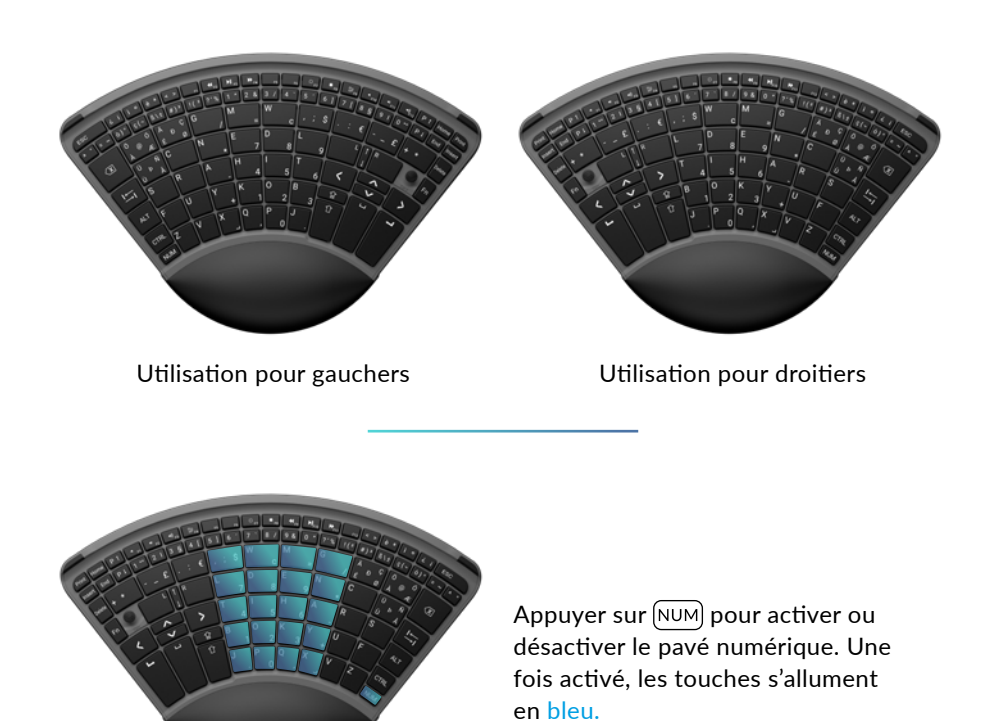

**Astuces et informations pour le**

TiPY™

La souris fonctionne grâce à son bouton et aux touches adjacentes.  $\boxed{\phantom{a}}$  pour le clic gauche et,  $\boxed{\phantom{a}}$  pour le clic  $\overline{\mathcal{L}}$  droit,  $\left[\right]$  pour le défilement.

☆

W

D

 $\overline{O}$ 

 $\overline{D}$ 

 $F6$ 

 $\varsigma$ 

7

 $6\phantom{a}$ 

 $\overline{B}$ 

J

 $F5$ 

 $5<sup>1</sup>$ 

 $BD$ <sub>FA</sub>

 $\Delta$ 

€

7

 $\begin{picture}(20,5) \put(0,0) {\line(1,0){15}} \put(15,0) {\line(1,0){15}} \put(15,0) {\line(1,0){15}} \put(15,0) {\line(1,0){15}} \put(15,0) {\line(1,0){15}} \put(15,0) {\line(1,0){15}} \put(15,0) {\line(1,0){15}} \put(15,0) {\line(1,0){15}} \put(15,0) {\line(1,0){15}} \put(15,0) {\line(1,0){15}} \put(15,0) {\line(1,0){15}} \put(15,0) {\line(1,$ 

 $\begin{picture}(20,5) \put(0,0){\dashbox{0.5}(5,0){ }} \thicklines \put(0,0){\dashbox{0.5}(5,0){ }} \thicklines \put(0,0){\dashbox{0.5}(5,0){ }} \thicklines \put(1,0){\dashbox{0.5}(5,0){ }} \thicklines \put(1,0){\dashbox{0.5}(5,0){ }} \thicklines \put(1,0){\dashbox{0.5}(5,0){ }} \thicklines \put(1,0){\dashbox{0.5}(5,0){ }} \thicklines \put(1,0){\dashbox{0.5}(5,0){ }} \thicklines \put(1,0){\dashbox{0.5}(5,0$ 

 $\triangleleft$   $\frac{1}{53}$ 

 $39$ 

 $\mathcal{L}$  $\mathfrak{p}$ 

£

 $\Gamma$ 

 $\blacktriangledown$ 

 $\omega$ 

 $\circ$ 

 $\overline{\phantom{a}}$ 

 $\blacktriangledown$ 

 $P<sup>1</sup>$ 

 $\boldsymbol{\mathsf{x}}$ 

 $\varphi$ 

 $P<sup>1</sup>$ 

 $\ast$ 

Home

End

Delete

Print

Insert

F7

 $\mathbf{H}_{F9}$ 

 $\overline{9}$  $\boldsymbol{\delta}$ 

M

E

 $\overline{\mathsf{H}}$ 

 $\overline{\mathsf{K}}$ 

 $\overline{Q}$ 

 $F8$ 

 $\mathbf{C}$ 

 $\bf 8$ 

 $\overline{5}$ 

 $\overline{2}$ 

 $\overline{0}$ 

8

 $M_{F10}$ 

 $\overline{0}$  $\mathbf{u}$ 

 $=$ 

 $\overline{9}$ 

 $\overline{6}$ 

 $\mathbf{3}$ 

 $\overline{\mathsf{x}}$ 

 $\bigvee$ <sub>F11</sub>

 $? \cdot %$ 

G

 $\overline{N}$ 

 $\overline{A}$ 

 $F12$ 

 $\acute{\cal{E}}$ 

 $\overline{C}$ 

 $\star$ 

 $\overline{U}$ 

 $\star$ 

 $\overline{R}$ 

 $#)$  3

Đ

 $\frac{1}{2}$ 

è

 $\circ$ 

 $\mathcal{L}_{f_{\infty}}$ 

 $\circledR$ 

 $\hat{\mathcal{N}}$ 

令

Ö

 $\overrightarrow{A}$ 

 $\Delta$ 

 $\boldsymbol{\mathcal{A}}$ 

 $46$ 

Ü

 $\epsilon$ 

 $\phi_{j}$ .

 $\sigma$ 

 $\begin{matrix} \searrow \\ \searrow \end{matrix}$ 

ï

 $\sim$ 

 $\bigcirc$ 

 $\mathbf{r}$ 

 $\epsilon_{\mathcal{S}_{\mathcal{C}}}$ 

 $\begin{array}{c|c} \mathcal{B} & \mathcal{B} & \$ 

 $\mathcal{C}$ 

 $\varnothing$ 

Ù

CTRL

**NUNT** 

 $\overline{\mathcal{S}}$ 

 $\overline{\mathcal{L}}$ 

 $\overline{\mathcal{E}}$ 

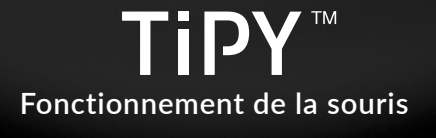

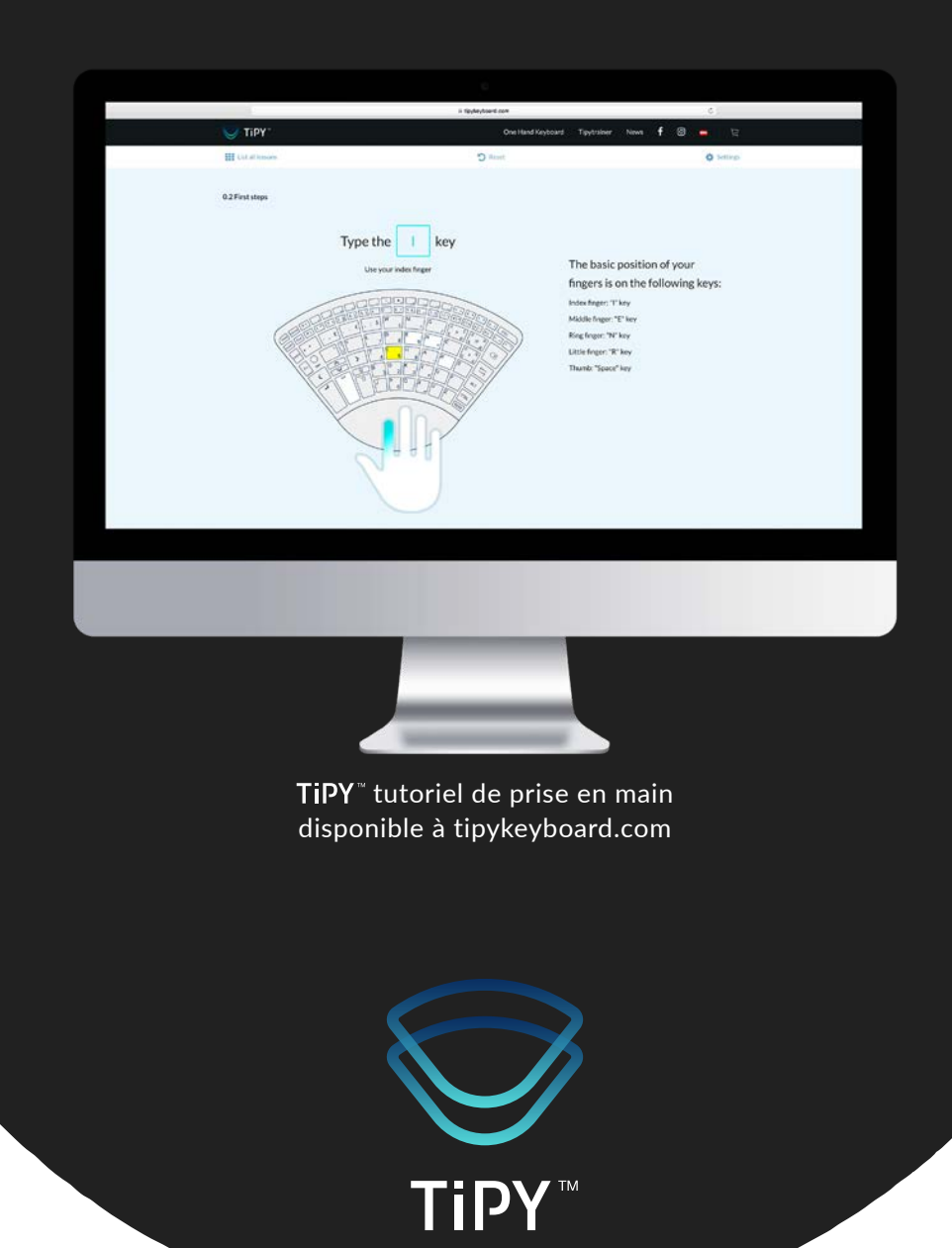